## Managing Protocols in caNanoLab

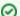

Making an item public

Once you log into caNanoLab, you can create and save samples, publications, and protocols to caNanoLab and modify access to an item. If you are a curator, you can also make the saved item publicly-accessible. If you are not a curator, you must submit the item to a curator for review and approval for public release.

This chapter describes how to manage protocols in caNanoLab with the Protocols function.

| Contents of This Chapter |  |  |  |
|--------------------------|--|--|--|
| Expand all Collapse all  |  |  |  |